#### Hypothesis Testing: Review

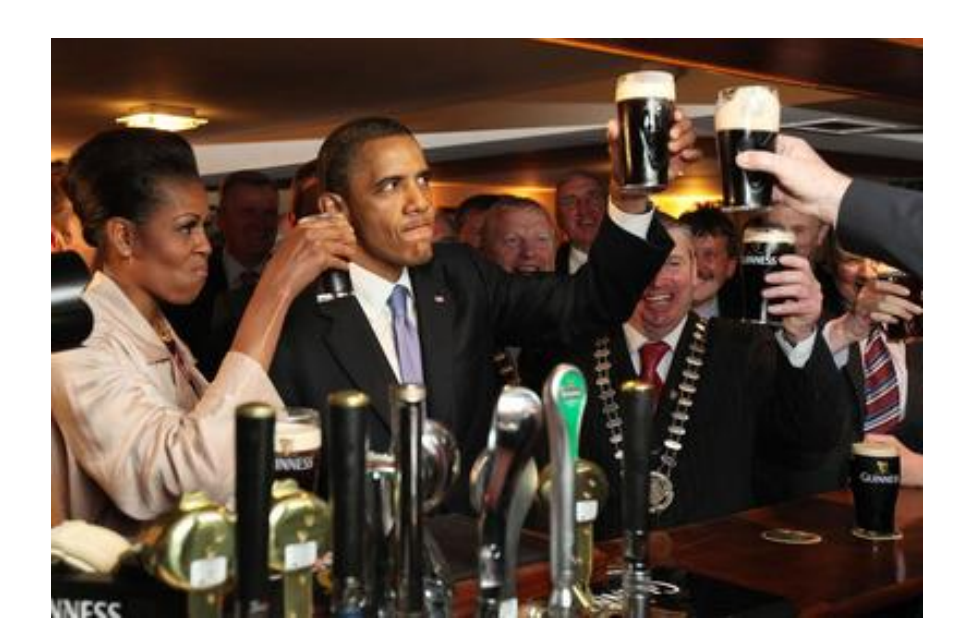

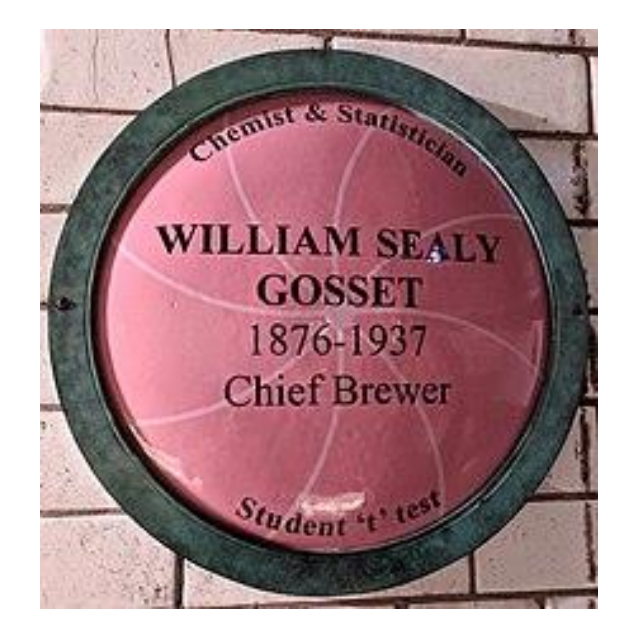

SML201: Introduction to Data Science, Spring 2019

Michael Guerzhoy

## Hypothesis Testing Framework

- 1. Formulate null-hypothesis
- 2. Collect data
- 3. Check model assumptions
- 4. Compute statistic
- 5. Compute p-value based on the statistic
- 6. (Optionally) check p-value against a threshold and reject the null hypothesis if the p-value is smaller than the threshold

### Binomial distribution

- Sample Null hypothesis: the probability of 1 is 0.5
	- Another null hypothesis could be that the probability of 1 is e.g. 0.2
- Model assumption: the trials are independent
	- If you got data that reads 1, 1, 1, 1, 1, 1, 0, 0, 0, 0, 0, 1, 1, 1, 1, 1, 1, 0, 0, 0, 0, 0 you might suspect something is amiss
	- Obviously the outcomes must be just 1s and 0s
- Statistic: number of 1's nH
- P-value for the null hypothesis that  $Prob(1) = prob$ **expect = size\*prob pbinom(q = expect – abs(nH-expect), size = my.size, prob = prob) + 1- pbinom(q = expect + abs(nH-expect) -1, size = my.size, prob = prob)**
- Can also compute P-value using Guassian approximation

## Normal Distribution, known s.d.

- Sample null hypothesis: the mean of the population is  $\mu = 0.7$
- Model assumption: the individuals in the population are normally distributed
	- Plot the sample (density, histogram, boxplot) to verify that the distribution is normal
		- Histogram and density approximately bell-shaped
		- Almost no datapoints outside of  $[\mu 3\sigma, \mu + 3\sigma]$
		- Estimate  $\mu$  and  $\sigma$  using the sample mean  $\bar{x}$  and sample standard deviation s
- Data: observations  $x_1, ..., x_n$
- Statistic: the sample mean  $\bar{x} = \frac{x_1 + \dots + x_n}{x_n}$  $\boldsymbol{n}$
- If the null hypothesis holds,  $\bar{X} \sim N \left(\mu, \frac{\sigma^2}{n}\right)$  $\boldsymbol{n}$
- P-value:
	- **2 \* pnorm(mu - abs(mu – mean(x)), mean = mu, sd**
	- **= sigma/sqrt(n))**

## Normal distribution, unknown s.d.

- Sample null hypothesis: the mean of the population is  $\mu = 0.7$
- Model assumption: the individuals in the population are normally distributed with some standard deviation
	- Plot the sample (density, histogram, boxplot) to verify that the distribution is normal, with some standard deviation
		- Histogram and density approximately bell-shaped
		- Almost no datapoints outside of  $[\mu 3\sigma, \mu + 3\sigma]$
		- Estimate  $\mu$  using the sample mean  $\bar{x}$
- Data: observations  $x_1, ..., x_n$
- Statistic: the t-statistic t =  $\frac{\bar{x}-\mu}{\sigma}$  $s/\sqrt{n}$
- If the null hypothesis holds, t ~  $t(n-1)$
- P-value:

**2 \* pt(-abs(t), df = n – 1)**

# Two samples from normal distributions

- Null hypothesis: the difference between the mean of population A and the mean of population B is 0
- Model assumption: the individuals in the two populations are normally distributed, possibly with different standard deviations
	- Plot the both samples (density, histogram, boxplot) to verify that the distributions are normal
		- Histograms and densities approximately bell-shaped
		- Almost no datapoints outside of  $[\mu_i 3\sigma_i, \mu + 3\sigma_i]$
		- Estimate  $\mu_a$ ,  $\mu_b$ ,  $\sigma_a$ ,  $\sigma_b$  using the sample means and sample standard deviations
- Data: two sets of observations
- Statistic: the t-statistic t =  $\frac{\dot{\bar{x}}_1 \bar{x}_2}{\sqrt{2}}$

$$
\sqrt{\frac{s_1^2}{n_1} + \frac{s_2^2}{n_2}}
$$

- If the null hypothesis holds,  $t \sim t(\nu)$ ,  $\nu = ...$
- P-value:  $2 * pt(-abs(t), df = nu)$

#### P-values using fake data

- Simulate fake data that conforms to the assumption of the null hypothesis
- For each fake dataset, compute the statistic
- Compute the proportion of the time that the statistic for the fake dataset is more extreme than the statistic you actually observe in your data